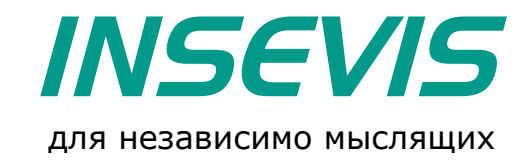

# **Бесплатная визуализация для всех ПЛК Simatic S7**

Немецкая компания INSEVIS, разработчик собственных S7-совместимых ПЛК, предоставляет возможность бесплатной удалённой визуализации для ПЛК Simatic S7

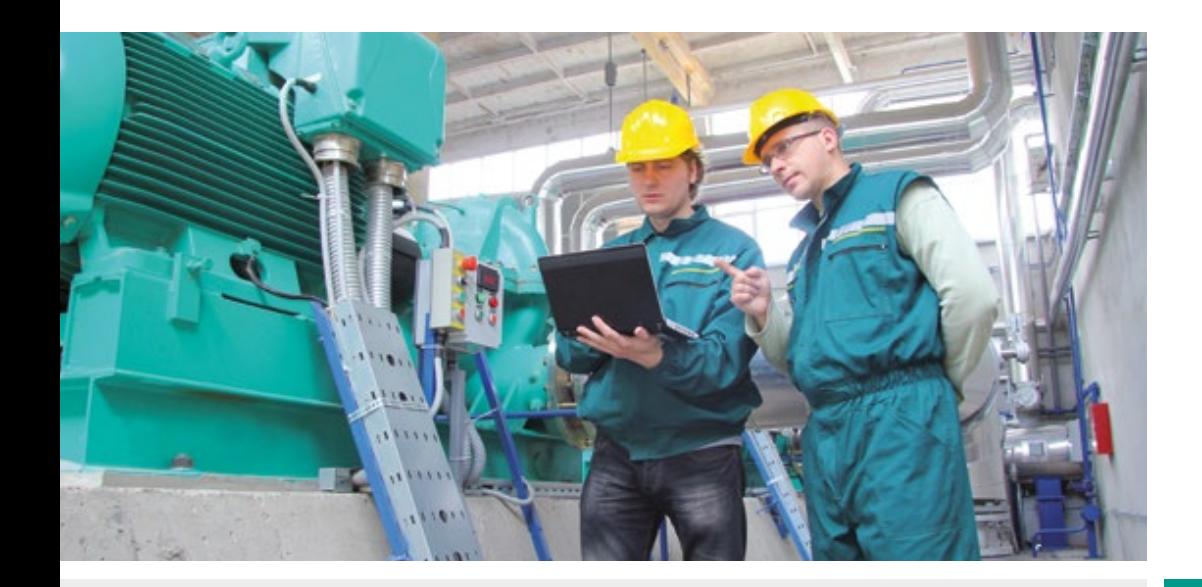

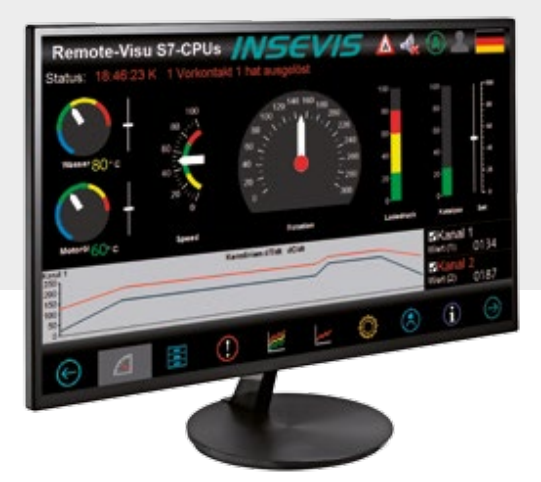

## **Каковы преимущества?**

- § Пункт управления
- § Планшет
- § Большой дисплей
- § Даталоггер
- Дополнительный дисплей

## **Для каких ПЛК?**

- § S7-300
- § S7-400
- § S7-1200
- § S7-1500
- § INSEVIS

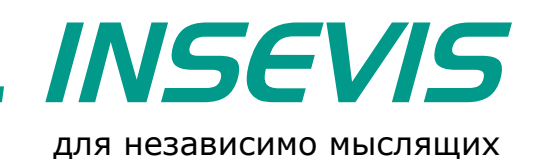

# **Бесплатная визуализация через 30 минут...**

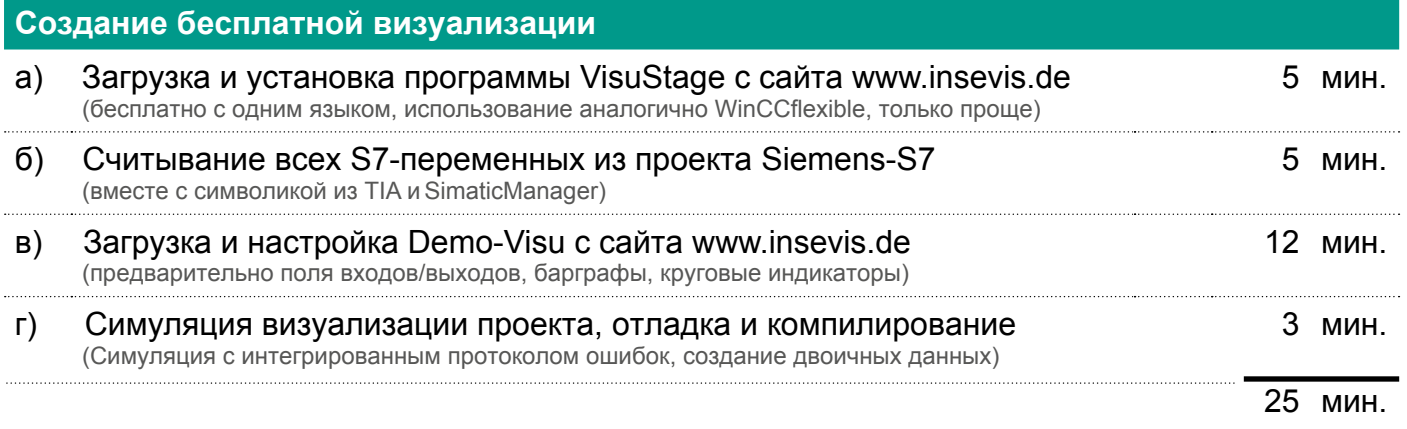

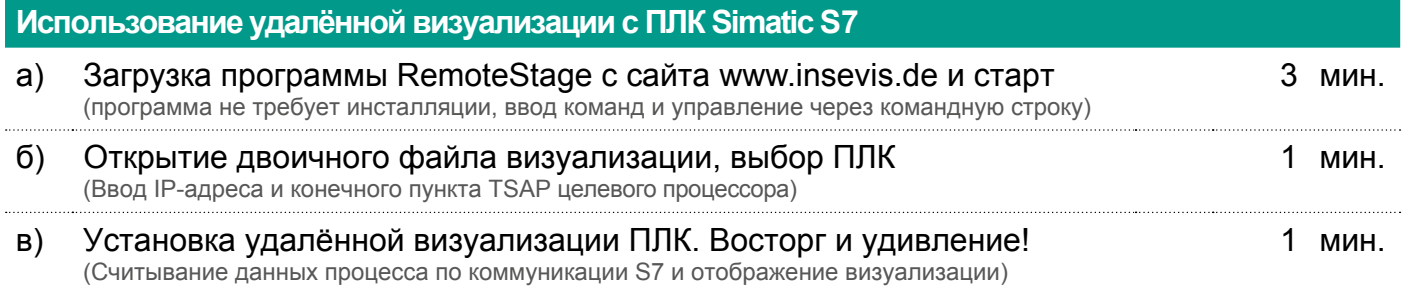

5 мин.

Улучшите Ваше S7-решение посредством бесплатной обширной визуализации! Необходим только интерфейс Ethernet для S7-коммуникации

### **Совет 1:**

Проектируйте тенденции для различных параметров процесса. При установленной связи они будут сохранены на компьютере и могут быть конвертированы в формат csv

### **Совет 2:**

Предоставьте мастеру возможность заглянуть за кулисы и подарите ему обширное дополнительное отображение всех данных процесса на его мониторе

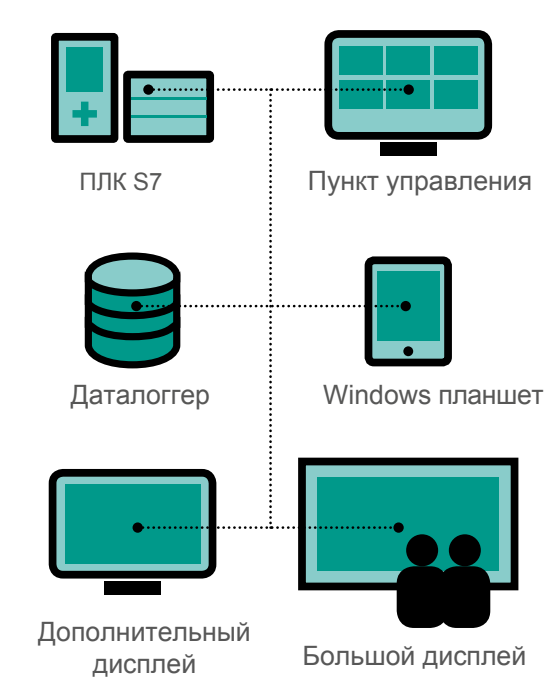

#### **Совет 3:**

Программа RemoteStage может быть запущена многократно на одном компьютере, что позволяет реализовать пункт удалённой визуализации нескольких ПЛК

#### **Совет 4:**

Программа RemoteStage может также использоваться на планшетах под Windows и через WLAN коммуницировать с ПЛК, как мобильное приложение для несложных задач...

### **Совет 5:**

Большой телевизионный монитор служит в качестве дисплея стационарного компьютера и через LAN работает с данными процесса, передаваемыми ПЛК, это бюджетное решение...

Подробнее на сайте: **www.germany-electric.ru/227**